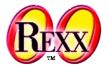

## **Procedural and Object-oriented Programming 5** Defining Classes ("CLASS" Directive), Defining Methods ("METHOD" Directive), Object Rexx Classes

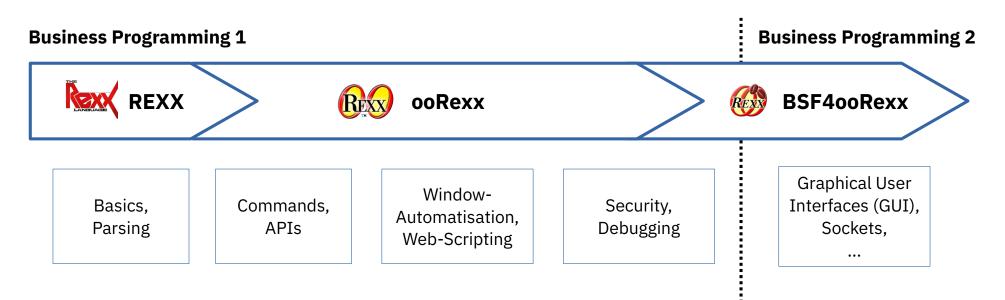

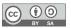

## **Abstract Datatype (ADT)**

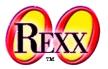

- Implementing an ADT schema with ooRexx
  - ::CLASS directive
    - Definition of **attributes** (fields) and therefore the internal datastructure
      - ::ATTRIBUTE directive
      - **EXPOSE** statement denoting attributes (fields) *within* method routines
    - Definition of **operations** (method routines)
      - ::METHOD directive
- Instances ("values", "objects") of datatypes ("classes", "types")
  - Individual, unambiguously distinguishible instances of the same type
  - Possess all the same attributes (constitute the datastructure as defined in the class) and operations ("methods of the class")

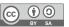

## **Object Rexx Messages, 1**

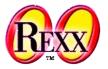

- Conceptually, objects are regarded to be living things in ooRexx with which one communicates using messages! :)
  - If an object receives a message (with or without arguments) it
    - Searches for a method by the name of the received message in its class
      - If found, it invokes the method, supplying the received message arguments, if any, and returns any value the method may have returned
      - If not found the object searches the class hierarchy to find and invoke the method as described above
        - If there is no method found by the object it will raise a runtime condition with the error message "Object does not understand message" and the interpreter stops the execution of the program
  - A message consists at least of the receiving object, the message operator (~) and the message name to be sent to the object, e.g.

object = .birthday~new

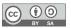

## **Object Rexx Messages, 2**

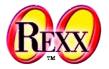

- Interaction (activating of methods) with objects (instances, values) is only possible via messages
  - Names of messages are the names of the methods, that the object must find and invoke on behalf of the programmer
  - Message operator ("twiddle") is the tilde character: ~
    - "ABC"~REVERSE yields: CBA
  - "Cascading" messages, two twiddles: ~~
    - "ABC"~~REVERSE yields (attention!): ABC
    - Sent messages activate the respective methods of the receiving object, upon return the interpreter changes the result to be *always* the receiving object!
      - Therefore multiple messages intended for the same object can be "cascaded" one after the other ("cascading messages)
  - Execution (resolution) of messages: from left to right

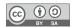

## Using of an Abstract Datatype (ADT), 1

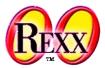

Object Rexx implementation of the ADT Birthday

```
/**/
g1 = .Birthday~New
g1~Date= "20320901"
g1~Time= "16:00"
g2=.Birthday~New~~"Date="("20360229")~~"Time="("19:19")
SAY g1~date g2~date g1~time g2~time
::CLASS Birthday
::ATTRIBUTE date
::ATTRIBUTE time
```

Output:

20320901 20360229 16:00 19:19

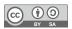

## **Overview of Scopes**

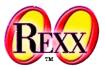

- Rexx und Object Rexx
  - Standard scope
    - Labels, variables
  - Procedure scope
    - Variables in internal routines (procedures/functions)
- Object Rexx
  - Program scope
    - Accessing local and public classes and routines of called/required programs
  - Routine scope
    - Standard+procedure+program scope
  - Method scope
    - Standard+procedure+program plus accessibility of attributes
      - Methods assigned to a class: methods, which are defined for a class ("instance/object attributes")
      - Floating methods: methods, that are defined before any class directive ("floating attributes")

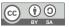

## **Creating Objects**

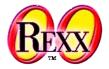

- Creating (constructing) a new object (value, instance) can be done by sending the NEW message to a class
  - The NEW method will create the new object (instance, value) and will send it the message INIT to allow it to initialise
    - If the NEW message has arguments, they get forwarded with the INIT message in the same order
  - The NEW method returns the reference to the newly created object (instance, value) as its result
- Hence, if we define an INIT method for a class, we can use it to initialise an object immediately after it got created (constructed)
  - The INIT method is therefore also called "constructor"
  - Always invoke the **INIT** method of the superclass!

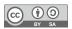

# Abstract Datatype "Person", 1 Constructor: Method INIT

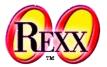

/\*\*/ p1 = .Person~New("Albert", "Einstein", "45000") p2 = .Person~New("Vera", "Withanyname", 25000) SAY p1~firstName p1~familyName p1~salary p2~firstName SAY p1~firstName p1~salary p1~~increaseSalary(10000)~salary ::CLASS Person ::METHOD INIT **EXPOSE** firstName familyName salary USE ARG firstName, familyName, salary self~init:super -- invoke constructor of superclass ::ATTRIBUTE firstName ::ATTRIBUTE familyName **::ATTRIBUTE** salary ::METHOD increaseSalary **EXPOSE** salary **USE ARG** increase salary = salary + increase

#### Output:

Albert Einstein 45000 Vera Albert 45000 55000

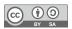

## **Deleting of Objects**

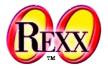

- Objects are automatically deleted from the runtime system, if they are not referenced anymore (becoming "garbage")
  - If there is a method named UNINIT defined for a class, then this method will be invoked, right before the unreferenced object gets destructed by the garbage collector by sendig it the UNINIT message.
- The UNINIT method is therefore called "*destructor*"

# Abstract Datatype "Person" **Destructor: Method UNINIT**

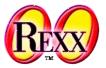

| /**/                                                                        |
|-----------------------------------------------------------------------------|
| <pre>p1 = .Person~New("Albert","Einstein","45000")</pre>                    |
| <pre>p2 = .Person~New("Vera","Withanyname",25000)</pre>                     |
| SAY p1~firstName p1~familyName p1~salary p2~firstName                       |
| SAY p1~firstName p1~salary p1~~increaseSalary(10000)~salary                 |
| DROP p1; DROP p2; CALL SysSleep( 15 ); SAY "Finish."                        |
| ::CLASS Person                                                              |
| ::METHOD INIT                                                               |
| EXPOSE firstName familyName salary                                          |
| USE ARG firstName, familyName, salary                                       |
| <pre>self~init:super invoke constructor of superclass ::METHOD UNINIT</pre> |
| EXPOSE firstName familyName salary                                          |
| SAY "Object: <"firstName familyName salary"> is about to be destroyed."     |
| ::ATTRIBUTE firstName                                                       |
| ::ATTRIBUTE familyName                                                      |
| ::ATTRIBUTE salary                                                          |
| ::METHOD increaseSalary                                                     |
| EXPOSE salary                                                               |
| USE ARG increase                                                            |
| salary = salary + increase                                                  |

#### Output:

| Albert Einstein 45000 Vera<br>Albert 45000 55000                                                                                                    |                                    |
|----------------------------------------------------------------------------------------------------|------------------------------------|
| Finish.                                                                                                    | Sequence can                       |
| Object: <vera 25000="" withanyname=""> is about to be destroyed.<br/>Object: <albert 55000="" einstein=""> is about to be destroyed.</albert></vera> | be different on<br>different runs! |

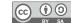

## **Classification Tree, 1**

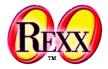

- Generalization Hierarchy, "Classification Tree"
  - Allows **classification of instances** (Objects), e.g. from biology
  - Ordering of classes in superclasses and subclasses (schemata)
    - Subordered classes ("subclasses") **inherit** all properties (attributes and methods) of all superclasses up to and including the root class
    - Subclasses **specialize** in one way or the other the superclass(es)
      - "Defining of differences": simplifies the definition of subclasses
  - Sometimes it may make sense, that a subclass specializes directly more than one superclass at the same time ("multiple inheritance")
    - Example: Classes representing landborne and waterborne animals, where there exists a class "amphibians", which inherits directly from the landborne and waterborne animals

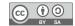

## **Classification Tree, 2**

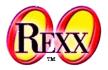

- Prefabricated "class tree"
  - Root class of Object Rexx is named Object
  - All user defined classes are assumed to specialize the class Object, if no superclass is explicitly given
  - Single and multiple inheritance possible

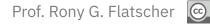

12

## **Classification Tree: Search Order, 1**

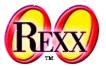

- Conceptually, the object receiving a message, starts searching for a method by the name of the received message and if found invokes it with the supplied arguments
- If such a method is not found in the class, from which the object is created, then the search is continued in the direct superclass up to and including the root class Object
- If the method is not even found in the root class Object, then an error condition gets thrown ("Object does not understand message")
  - If there is a method named UNKNOWN defined, then instead of creating an exception the runtime system will invoke that method, supplying the name of the unknown method and its arguments, if any were supplied with the message

## **Classification Tree: Search Order, 2**

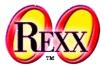

- In method routines ooRexx sets the following two variables which • are therefore *always* available in methods
  - super
    - Always contains a reference to the immediate superclass ٠
    - Allows redirecting the search for methods to the immediate superclass ٠
  - self
    - Always contains a reference to the object for which the method got invoked ٠
    - This way it becomes possible to send messages to the object from within a method •
- **super** and **self** determine the class, where the search for methods with the message name starts

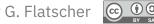

## Example "Dog", 1

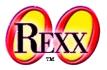

- Problem description
  - "Special Interest Group (SIG) Dog Sanctuary"
    - Normal dogs
    - Little dogs
    - Big dogs
  - All dogs possess a name and are able to bark
    - Normal dogs bark "Wuff Wuff"
    - Little dogs bark "wuuf"
    - Big dogs bark "WUFFF! WUFFF!! WUFFF!!!"
  - Define appropriate classes taking advantage of inheritance (search order)

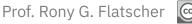

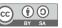

## Example "Dog", 2

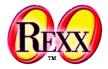

• Definition of a class "LittleDog", which possesses all properties common to all little dogs

| /**/                                                |
|-----------------------------------------------------|
| . <i>Dog</i> ~NEW ~~"NAME="("Sweety") ~Bark         |
| . <i>BigDog</i> ~NEW ~~"NAME="("Grobian") ~Bark     |
| .LittleDog~NEW ~~"NAME="("Arnie") ~Bark             |
| ::CLASS Dog SUBCLASS Object                         |
| ::ATTRIBUTE Name                                    |
| ::METHOD Bark                                       |
| SAY self~Name":" "Wuff Wuff" "-" self               |
| ::CLASS BigDog SUBCLASS dog                         |
| ::METHOD Bark                                       |
| SAY self~Name":" "WUFFF! WUFFF!! WUFFF!!!" "-" self |
| self~bark:super                                     |
| ::CLASS "LittleDog" SUBCLASS dog                    |
| ::METHOD Bark                                       |
| SAY self~Name":" "wuuf" "-" self                    |

#### Output:

```
Sweety: Wuff Wuff - a DOG
Grobian: WUFFF! WUFFF!! WUFFF!!! - a BIGDOG
Grobian: Wuff Wuff - a BIGDOG
Arnie: wuuf - a LittleDog
```

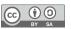

## Multithreading

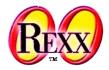

- Multithreading
  - Multiple parts of a program execute at the same time (in parallel)
  - Possible problems
    - Data integrity (Object integrity)
    - Deadlocks
- Object Rexx
  - Inter Object-Multithreading
    - Different objects (even of one and the same class) are shielded from each other and can be active at the same time
  - Intra Object-Multithreading
    - *Within* an instance (an object) multiple methods can execute at the same time, if they are defined in *different classes*

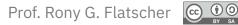

## **::CLASS** Directive

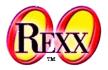

- This directive causes the interpreter to create a class
  - ::CLASS xyz
    - A class with the name XYZ is created
- The following options are available for this directive
  - PRIVATE, PUBLIC
    - Optional, default value: **PRIVATE**
  - SUBCLASS, MIXINCLASS
    - Optional, default value: SUBCLASS Object
  - METACLASS metaclass
    - Optional, default value: METACLASS Class
  - INHERIT
    - Optional, allows indicating those classes which are inherited in addition: multiple inheritance

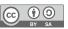

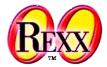

```
/**/
.RoadVehicle ~new("Truck") ~drive
.WaterVehicle ~new("Boat") ~swim
::CLASS Vehicle
::ATTRIBUTE name
::METHOD
           INIT
 self~name = ARG(1)
::CLASS RoadVehicle SUBCLASS Vehicle
::METHOD
           drive
 SAY self~name": 'I drive now...'"
::CLASS
           WaterVehicle SUBCLASS Vehicle
::METHOD
           swim
 SAY self~name": 'I swim now...'"
```

#### Output:

```
Truck: 'I drive now...'
Boat: 'I swim now...'
```

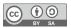

### ::CLASS Directive, 2 Implementing "AmphibianVehicle" Using Multiple Inheritance

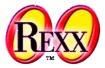

```
/* Multiple Inheritance */
.RoadVehicle ~new("Truck")
                                 ~drive
.WaterVehicle ~new("Boat")
                                 ~swim
.AmphibianVehicle ~new("SwimCar") ~show_off
::CLASS
           Vehicle
::ATTRIBUTE name
::METHOD
           INIT
  self~name = ARG(1)
::METHOD
           tsk
 SAY self~name": 'tsk!'"
           RoadVehicle MIXINCLASS Vehicle
::CLASS
::METHOD
           drive
 SAY self~name": 'I drive now...'"
           WaterVehicle MIXINCLASS Vehicle
::CLASS
::METHOD
           swim
 SAY self~name": 'I swim now...'"
           AmphibianVehicle SUBCLASS RoadVehicle INHERIT WaterVehicle
::CLASS
           show off
::METHOD
  self ~~drive ~~swim ~~tsk
```

#### Output:

```
Truck: 'I drive now...'
Boat: 'I swim now...'
SwimCar: 'I drive now...'
SwimCar: 'I swim now...'
SwimCar: 'tsk!'
```

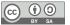

### ::CLASS Directive, 3 AmphibianVehicle's Search Order Because of Using Multiple Inheritance

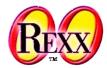

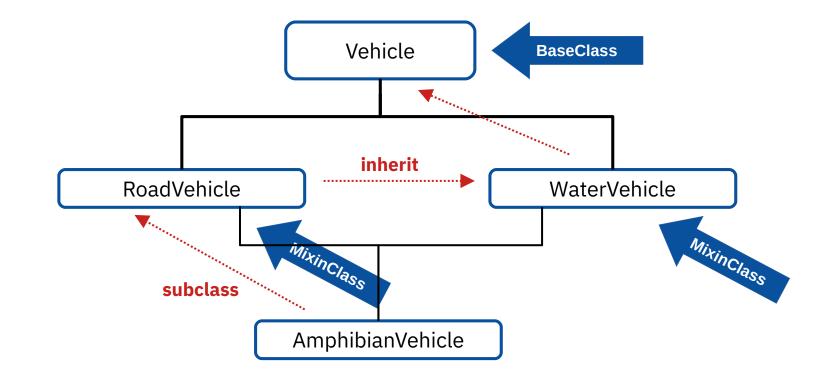

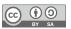

## **::METHOD** Directive, 1

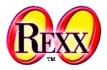

- This directive causes the interpreter to create a method
  - ::Method mmm
    - A method with the identifier "MMM" is created
- The following options are available for this directive
  - ATTRIBUTE
    - Optional, if supplied the interpreter creates **two** methods:
      - A get ("getter") method "MMM" (returns the attribute's value) like this

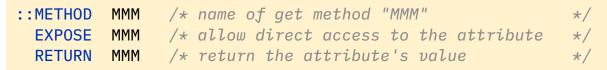

- A set ("setter") method "MMM=" (sets the attribute's value to the supplied argument) like this

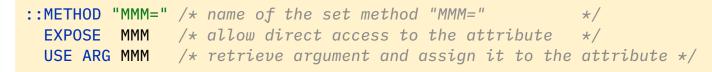

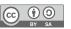

## **::METHOD Directive, 2**

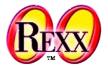

- The following options are available for this directive (continued)
  - PRIVATE, PUBLIC
    - Optional, default value: PUBLIC
    - If set to **PRIVATE** then the message can only be sent as: **self~mmm**
  - GUARDED, UNGUARDED
    - Optional, default value: GUARDED
    - Determines whether method can be run in parallel to other methods
  - CLASS
    - Optional, method is a class method
  - PROTECTED, UNPROTECTED
    - Optional, default value: UNPROTECTED
    - If set to **PROTECTED** then access to this method can be supervised with the help of the Object Rexx *Security Manager*

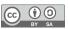

## **::ATTRIBUTE** Directive

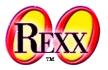

## • ::ATTRIBUTE mmm [GET|SET]

- This directive is equivalent to "::METHOD mmm ATTRIBUTE" and causes the interpreter to create the following two methods by default:
  - A getter method named "MMM" and
  - A setter method named "MMM="
- If the option GET is given, then only the getter method gets created
- If the option SET is given, then only the setter method gets created

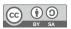

## **::CONSTANT** Directive

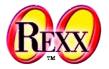

- ::CONSTANT NAME VALUE
  - This directive creates a class and an instance method named NAME which always returns VALUE

```
say "pi:" .MyClass~pi "(from class)"
o=.MyClass~new
say "pi:" o~pi "(from instance)"
::CLASS MyClass
::CONSTANT pi 3.141592653589793238462643383279502884197
```

#### Output:

```
pi: 3.141592653589793238462643383279502884197 (from class)
pi: 3.141592653589793238462643383279502884197 (from instance)
```

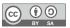

## **::RESOURCE** Directive, 1

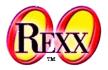

### • ::RESOURCE NAME

- By default this directive needs as delimiter the string "::END" starting at the first column of one of the following lines
  - The end marker string can be changed using the END delimiter option of the directive
- All lines between the start and the end of the directive will be stored in an array
- This array will be stored using NAME as its index in the **.RESOURCES** TextTable
- Fetching a resource in the program
  - Send NAME as the message to the **.RESOURCES** TextTable
    - Returns an array of text lines representing the named resource
      - To turn an array back into a plain string, send the array the makeString or the toString message
      - The SAY keyword statement will automatically request the string representation

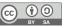

## **::RESOURCE** Directive, 2

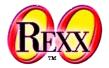

- The RESOURCE directive makes it easy to define and use multi line strings
  - No need to enquote and concatenate strings spanning multiple lines
- Resources can be used among other things for e.g.
  - Multiline SQL queries
  - XML/HTML chunks to serve client requests in web server applications
  - Any kind of multiline text
  - *Base64* encoded binary data like pictures, sound, cryptographic keys, ...
    - Cf. the methods of the **String** class named encodeBase64 and decodeBase64

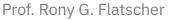

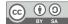

## **::RESOURCE** Directive, 3

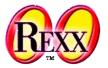

#### Output:

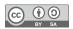

Classification Tree (ooRexx 3.1)

## Fundamental Classes, 1

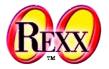

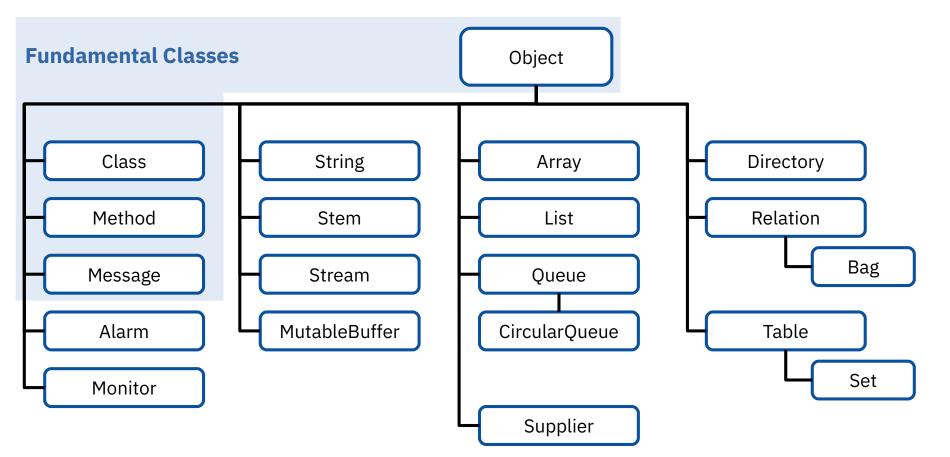

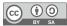

### Classification Tree

## Fundamental Classes, 2

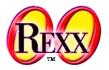

## • Object

- Methods and attributes are available to all instances (objects, values) of any Rexx class
  - Example: method INIT
    - Constructor, initializes a newly created object

### • Class

- Interpreter creates an instance of this class ("class object") for each ::CLASS directive
  - Example: method ID
    - Returns the name (the "identification") of the class object
  - Example: method NEW
    - Creates a new instance (object, value) of the class, sends it the INIT message and returns it

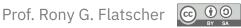

### Classification Tree

## Fundamental Classes, 3

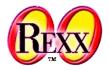

### Method

- Interpreter creates an instance of this class ("method object") for each
   ::METHOD directive
  - Example: method SOURCE
    - Returns the source code of the method, if available

### • Message

- For each message at runtime the interpreter creates an instance of this class ("message object")
  - Example: method SEND
    - Sends (transmits, dispatches) the message to the object

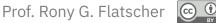

## Alarm Class, 1

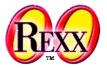

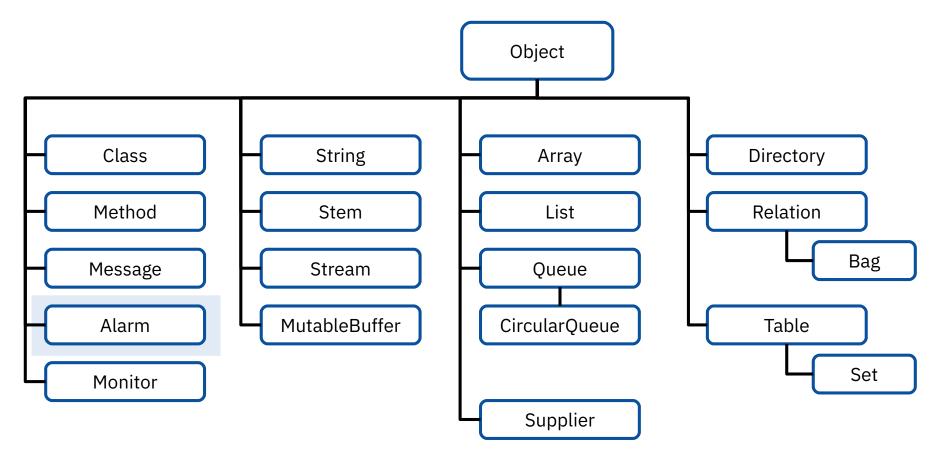

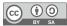

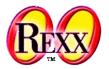

- Alarm
  - Alarm objects allow dispatching messages at a later time
    - Such messages are carried out in parallel to other activities in the Object Rexx program ("multithreaded execution")
    - Dispatch time can be given
      - In hours, minutes, seconds starting from the time of initialization of the alarm object
      - As date and time
  - Example: method CANCEL
    - Cancels an alarm object, the pending message will not be dispatched

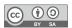

Classification Tree (ooRexx 3.1)

## Monitor Class, 1

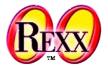

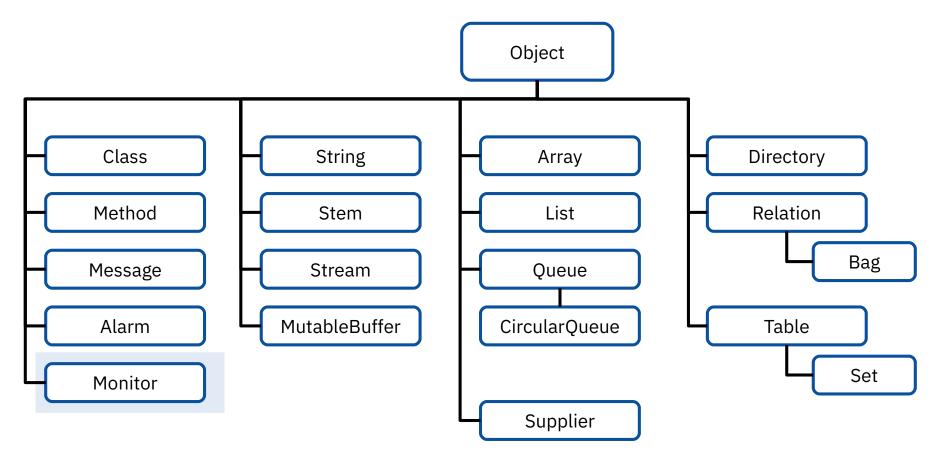

Cf. rexxref.pdf (5. Builtin Classes)

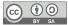

# Classification Tree **Monitor Class, 2**

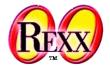

- Monitor
  - Monitor objects allow the monitoring of messages sent to objects
    - Example: method CURRENT
      - Returns the currently monitored object
    - Example: method **DESTINATION** 
      - Allows to change the destination of the monitor
  - Hint: ooRexx uses monitors in its .local environment directory
    - .input monitors .stdin, the ooRexx stdin stream object
    - .output monitors .stdout, the ooRexx *stdout* stream object
    - .error monitors .stderr, the ooRexx stderr stream object

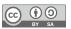

Classification Tree (ooRexx 3.1)

### "Classic Rexx" Classes, 1

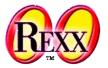

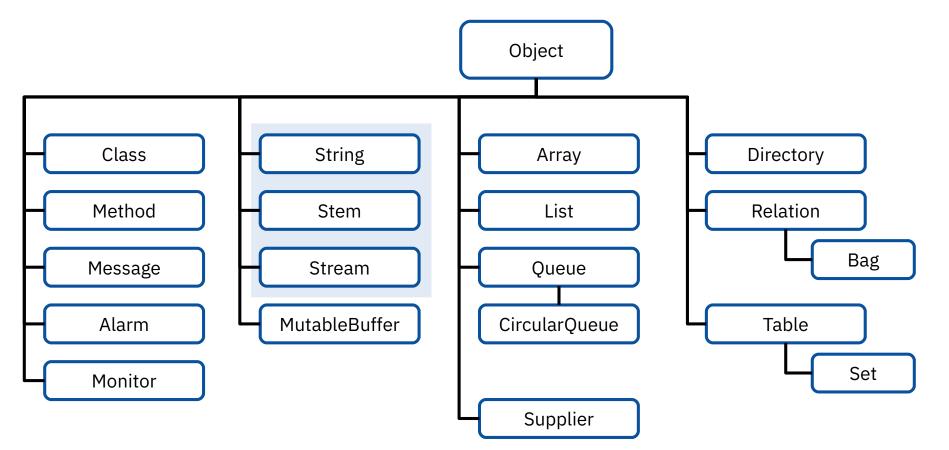

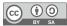

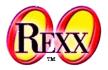

## • String

- String objects possess all methods, which are the counterparts of all string functions in classic Rexx
  - **Distinctive feature:** string objects never change the value they were created with!

| <pre>a = .string~new("hallo")</pre> | )    | /* (  | a new st | tring ol | bject |         |    | */      |    |
|-------------------------------------|------|-------|----------|----------|-------|---------|----|---------|----|
| a = "hallo"                         | /* ( | a new | string   | object   | with  | a value | of | "hallo" | */ |
| a = "aloha"                         | /* ( | a new | string   | object   | with  | a value | of | "aloha" | */ |
| a = "aloha"                         | /* ( | a new | string   | object   | with  | a value | of | "aloha" | */ |
|                                     |      |       |          |          |       |         |    |         |    |
| a = "a"    "b"                      | /* ( | a new | string   | object   | with  | a value | of | "ab"    | */ |
| a = a    "b"                        | /* ( | a new | string   | object   | with  | a value | of | "abb"   | */ |
|                                     |      |       |          |          |       |         |    |         |    |
| a = 1 + 3                           | /* ( | a new | string   | object   | with  | a value | of | "4"     | */ |
| a = a + 3                           | /* ( | a new | string   | object   | with  | a value | of | "7"     | */ |

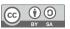

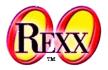

### String

- String functions will be transformed "behind the curtain" by Object Rexx into the appropriate object-oriented version, by sending the appropriate messages to the string object!
  - Example: method REVERSE
    - Reverses the sequence of characters in a string

```
SAY REVERSE("d:\path\datei.typ") /* function */
SAY "d:\path\datei.typ"~REVERSE /* message */
```

#### Output:

```
pyt.ietad\htap\:d
pyt.ietad\htap\:d
```

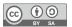

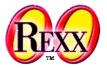

### • Stem

- Stem objects allow any string to be used as an index
  - The stem of the identifier includes the first dot

```
a.2 = "I am a.2"
SAY a.1.b "/and\" a.2
```

```
A.1.B /and \ I am a.2
```

a. = "no value"
a.2 = "I am a.2"
SAY a.1.b "/and\" a.2

no value /and\ I am a.2

```
a = .stem~new("no value") /* new stem object */
a[2] = "I am a.2"
SAY a[a.1.b] "/and\" a[2]
```

no valueno value /and\ I am a.2

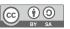

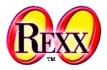

### Stem

- Stem objects allow the collection of arbitrary objects with the help of string indices
  - Example: methods [] and []=

#### Output:

```
1: Entry for 'holla.di' /and\ Entry for 'DI.DI.DUMM'
2: A.holladi /and\ A.DI.DI.DUMM
3: Entry for 'holla.di' /and\ Entry for 'DI.DI.DUMM'
4: xyz A. A.UNKNOWN B xyz xyzUNKNOWN xyzUNKNOWN
```

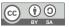

### Classification Tree

## "Classic Rexx" Classes, 6

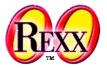

### Stream

- Stream objects allow working with files
  - Example: method NEW

o = .stream ~NEW("test.dat")

 Allows working with the file test.dat by sending the stream object o the appropriate messages, e.g. OPEN for opening, LINEIN (CHARIN) for reading from the file, LINEOUT (CHAROUT) for writing to the file, CLOSE for closing

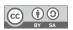

Classification Tree (ooRexx 3.1)

## MutableBuffer Class, 1

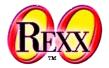

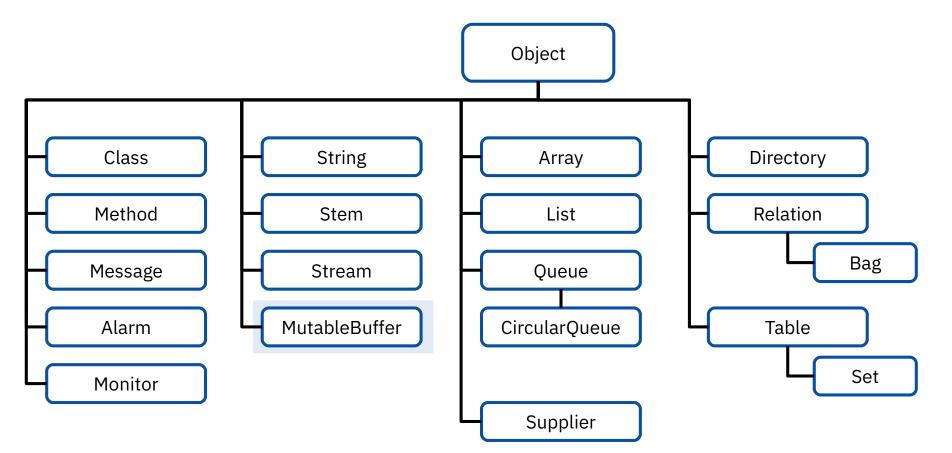

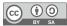

### Classification Tree

## MutuableBuffer Class, 2

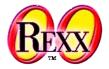

- MutableBuffer
  - Class that allows to create a buffer from many little strings quickly
    - Comparable to Java's "StringBuffer" class
  - Example:
    - Method APPEND
      - Appends a string chunk to the buffer
    - Method STRING
      - Renders the current buffer as a single string object and returns it

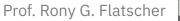

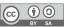